#### **DOI https://doi.org/10.30525/978-9934-26-382-8-7**

### **АНАЛІТИЧНЕ ДОСЛІДЖЕННЯ МЕТОДІВ ІДЕНТИФІКАЦІЇ ОБ'ЄКТА КЕРУВАННЯ**

#### **Койфман O. O., Мірошниченко В. І., Сімкін О. І.**

### **ВСТУП**

В умовах промислового виробництва виникає потреба в періодичному налагодженні та налаштуванні систем автоматичного керування, спричинена поступовими змінами експлуатаційних характеристик керованого технологічного агрегату в процесі його функціонування. Наприклад, знос футерування робочого простору нагрівальної печі призводить до збільшення втрати теплоти, яке, у свою чергу, безпосередньо впливає на оптимальне керування температурним режимом в зонах. Ці зміни повинні бути враховані періодичним налаштуванням регуляторів відповідних технологічних параметрів. Сучасні локальні системи автоматичного регулювання обладнані переважно контролерами та програмними засобами з функцією налаштування регуляторів в автоматичному режимі, що дозволяє персоналу не заглиблюватись у ідентифікацію об'єктів керування. Недоліком цього способу є суттєва тривалість обчислень та забезпечення працездатності системи лише у вузькому діапазоні регулювання. Незважаючи на широке, зумовлене зручністю для персоналу, використання автоматичного налаштування промислових регуляторів, залишається багато невирішених проблем, пов'язаних з якістю налаштування системи регулювання, зміною параметрів об'єктів керування та зовнішніх збурень в процесі ідентифікації, а також забезпеченням потрібних показників якості процесів регулювання $^{\rm l}$ .

Ідентифікація об'єктів керування (ОК) передбачає визначення параметрів, що характеризують їхні основні динамічні властивості, які є важливими з точки зору керування технологічними процесами, наприклад, інерційність та час реагування для статичних об'єктів із самовирівнюванням.

Найпоширенішим експериментом для налагодження систем автоматичного керування, зокрема, ідентифікації об'єкта керування, є отримання його реакції на вхідний ступінчастий вплив – кривої розгону

<sup>&</sup>lt;sup>1</sup> Шпарук Б. О., Поліщук І. А. Адаптивне керування інерційними квазістаціонарними об'єктами. Молодий вчений. 2017. № 4. С. 577–582. URL: http://molodyvcheny.in.ua/files/journal/2017/4/135.pdf.

(КР), що використовується для визначення моделі ОК в технологічних умовах у межах амплітуди кроку<sup>2</sup>.

Метою цього дослідження є аналіз методів ідентифікації ОК для визначення універсального методу, що дозволить отримати в комплексі: мінімальну статичну похибку моделювання розімкнутої системи автоматичного керування, максимальне значення коефіцієнта детермінації моделі, а також забезпечити відповідність тривалості перехідного процесу в розімкнутій системі автоматичного керування вимогам технологічного процесу.

### **1. Аналіз методів ідентифікації об'єктів керування**

#### *1.1 Огляд методів визначення параметрів об'єктів керування*

Аналіз вітчизняних і закордонних джерел дозволяє розділити методи визначення параметрів ОК на наступні групи:

#### *1.1.1 Інженерні методи*

Інженерні методи передбачають: визначення точки А, в якій швидкість зміни регульованого параметру є максимальною; побудову дотичної в цій точці перегину та графічне визначення декількома способами значень параметрів<sup>3</sup> ОК як аперіодичної (інерційної) ланки першого порядку (рис. 1, а, б) з передавальною функцією:

$$
W(p) = \frac{\kappa}{T_{06}p + 1'},\tag{1}
$$

а також аперіодичної (інерційної) ланки другого порядку (рис. 2) з передавальною функцією:

$$
W(p) = \frac{\kappa}{T_2^2 p^2 + T_1 p + 1}, \text{ при } T_1 > 2T_2,
$$
\n(2)

або

$$
W(p) = \frac{\kappa}{(T_3 p + 1) \cdot (T_4 p + 1)}, \quad T_{3,4} = \frac{T_1 \pm \sqrt{T_1^2 - 4T_2^2}}{2}, \tag{3}
$$

де К – коефіцієнт передачі об'єкта керування;  $T_{\rm 06}$ ,  $T_{\rm 1}$ ,  $T_{\rm 2}$ ,  $T_{\rm 3}$ ,  $T_{\rm 4}$  – постійні часу об'єкта керування.

<sup>2</sup> Lipták B. G. Instrument engineers' handbook. 4th ed. CRC Press, 2018. Vol. 2 : Process control and optimization. 2464 p.

<sup>3</sup> Rengaswamy R., Srinivasan B., Bhatt N. P. Process Control Fundamentals. CRC Press, 2020. URL: [https://doi.org/10.1201/9780367433437.](https://doi.org/10.1201/9780367433437)

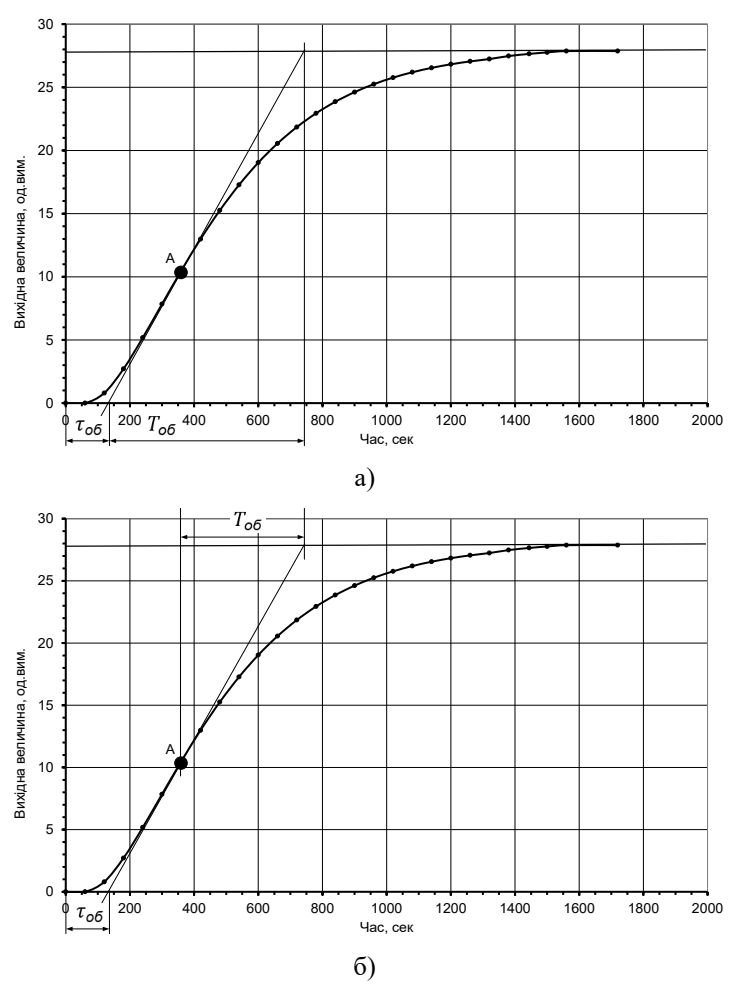

**Рис. 1. Інженерні методи ідентифікації ОК: а) Методи 10 та 11, б) Методи 20 та 21**

В цьому дослідженні прийняті позначення: Метод 10, Метод 20, Метод 30, відповідно, до вищевказаних інженерних методів за умов визначення точки перегину в автоматичному режимі, а також Методи 11, 21, 31 – визначення точки перегину вручну за допомогою графічного способу обробки результатів експерименту.

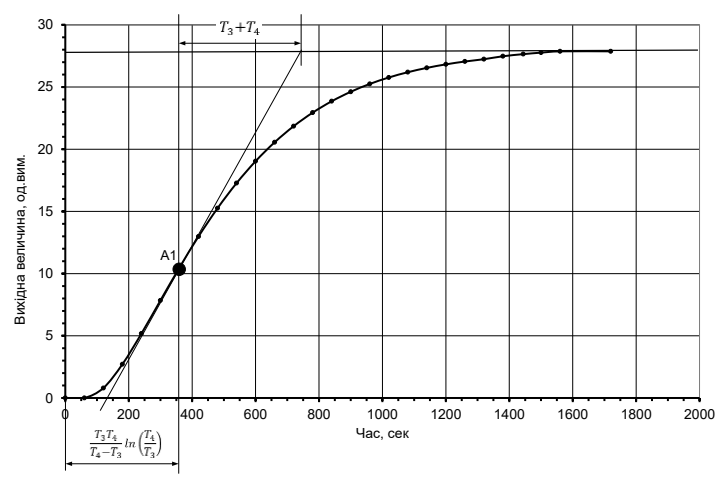

**Рис. 2. Інженерні методи ідентифікації ОК: Методи 30 та 31**

### *1.1.2 Методи визначення реакції об'єкта в одній або двох точках*

– Метод точки 0,632 (Метод 60, рис. 3) рекомендовано використовувати для ідеального випадку, коли криву розгону ОК можна описати тільки експоненціальною функцією, тобто апроксимувати аперіодичною ланкою першого порядку без запізнення  $(\tau_{06} = 0)$ . Значення постійної часу  $T_{.66}$  визначається як час, за який вихідна величина досягне 63,2% від нового сталого значення.

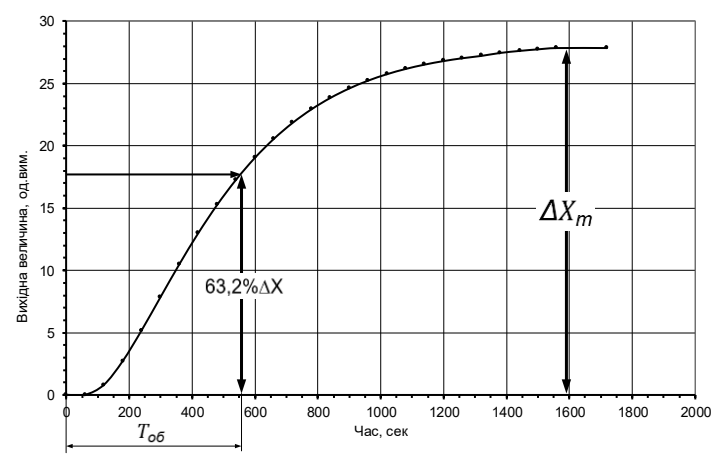

**Рис. 3. Метод 60**

– Метод точок 0,1..0,15 та 0,8..0,85 (Метод 40, рис. 4) передбачає визначення на графіку кривої розгону часових координат двох точок за формулами:

$$
\tau_1 = (0, 1 \dots 0, 15) \text{ T}, \tag{4}
$$

$$
\tau_2 = (0, 8 \dots 0, 85) \text{ T}, \tag{5}
$$

де T – час, за який вихідна величина досягла нового сталого значення. Відповідно визначаються координати по осі ординат для обох точок:

$$
X(\tau_1) = (0, 1 \dots 0, 15) \Delta X_{\tau}, \tag{6}
$$

$$
X(\tau_2) = (0, 8 \dots 0, 85) \Delta X_{\tau}, \tag{7}
$$

де  $\Delta X_{\rm r}$  – різниця між сталими значеннями параметру ОК.

За отриманими координатами обчислюють відносні ординати точок:

$$
X_1 = \frac{X(\tau_1) \cdot X(0)}{\Delta X_\tau},\tag{8}
$$

$$
X_2 = \frac{X(\tau_2) \cdot X(0)}{\Delta X_{\tau}},\tag{9}
$$

де  $X(0)$  – початкове стале значення параметру ОК.

Параметри об'єкта керування обчислюють за виразами:

$$
\tau_{\text{o6}} = \frac{\tau_2 \ln(1 - X_1) - \tau_1 \ln(1 - X_2)}{\ln(1 - X_1) - \ln(1 - X_2)}\tag{10}
$$

$$
T_{06} = \frac{\tau_{06} - \tau_1}{\ln(1 - X_1)}\tag{11}
$$

або

$$
T_{06} = \frac{\tau_{06} - \tau_2}{\ln(1 - X_2)}\tag{12}
$$

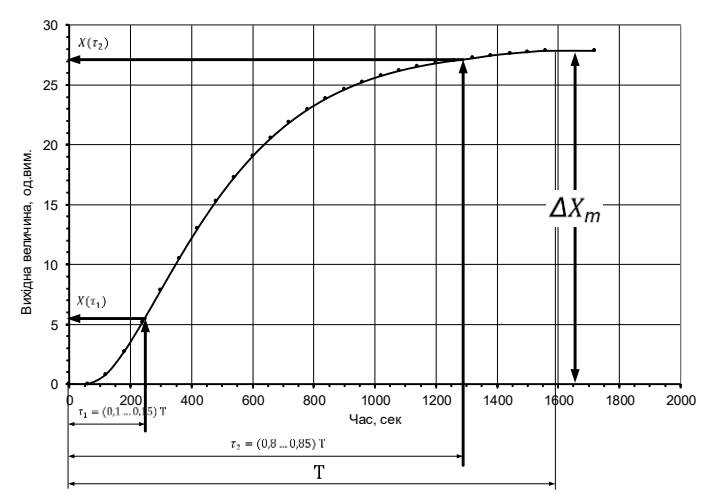

**Рис. 4. Метод 40**

– Метод точок 0,283 та 0,632 (Метод 61, рис. 5) передбачає алгоритм визначення постійної часу та часу запізнення, який застосовують практично для усіх хімічних процесів [2]. На першому етапі для ординат 0,283 ∙  $\Delta X_{\tau}$  та 0,623 •  $\Delta X_{\tau}$  необхідно визначити координати по осі часу  $\tau_{0,283}$  та  $\tau_{0,632}$ . На часовій шкалі ці дві точки є моментами, коли регульований параметр досягає 28,3 і 63,2% свого остаточного значення в стаціонарному стані. На другому етапі постійна часу та час запізнення розраховуються за наступними формулами:

$$
T_{06} = \frac{3}{2} \left( \tau_{0,632} - \tau_{0,283} \right) \tag{13}
$$

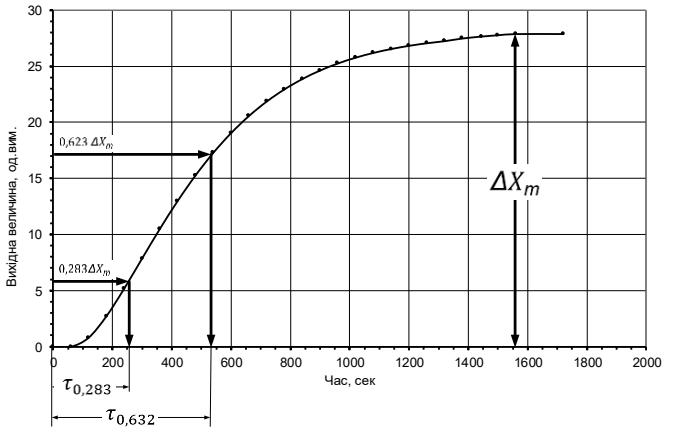

$$
\tau_{06} = \tau_{0,632} - T_{06} \tag{14}
$$

**Рис. 5. Метод 61**

Метод точок 0,353 та 0,853 (Метод 62, рис. 6) дозволяє апроксимувати дані кривої розгону ОК (аперіодичної ланки другого та вищого порядку) за допомогою передатної функції аперіодичної ланки першого порядку із запізненням [3]. Алгоритм передбачає на першому етапі визначення координат по осі часу  $\tau_{0.353}$  та  $\tau_{0.853}$  для координат по осі ординат 0,353 $\Delta X_{\text{T}}$  та 0,853 $\Delta X_{\text{T}}$ . На другому етапі параметри розраховуються за наступними виразами:

$$
T_{06} = 0.675(\tau_{0.853} - \tau_{0.353}),\tag{15}
$$

$$
\tau_{06} = 1,294 \cdot \tau_{0,353} - 0,294 \cdot \tau_{0,853}.
$$
 (16)

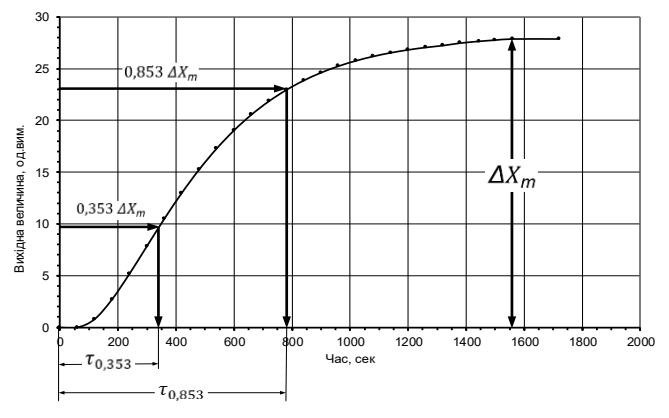

**Рис. 6. Метод 62**

Метод точок 0,25 та 0,75 (Метод 63, рис. 7)<sup>4</sup> використовується для визначення параметрів лінійних інваріантних систем<sup>5</sup>, до яких можна віднести різноманітні технічні системи (електричні, механічні, термодинамічні тощо) та які описуються аперіодичною ланкою другого порядку. На першому етапі алгоритму необхідно визначити часові мітки, де регульований параметр досягає 25% і 75% від значення в стаціонарному стані. На другому кроці необхідно обчислити постійні часу Т<sup>1</sup> та Т<sup>2</sup> для аперіодичної ланки другого порядку:

$$
T_2 = \frac{t_{75} - t_{25}}{X(1 + 1/P)},\tag{17}
$$

$$
T_1 = \frac{T_2}{P},\tag{18}
$$

де

$$
X = 14,2797 \cdot r^3 - 9,3891 \cdot r^2 + 0,25437 \cdot r + 1,32148,
$$

$$
r = \frac{t_{25}}{t_{75}},
$$

$$
P = -18,56075 \cdot r + \frac{0,57311}{r - 0,20747} + 4,16423,
$$

<sup>4</sup> Identification of a damped PT2 system. URL: [https://hackaday.io/page/4829](https://hackaday.io/page/4829-identification-of-a-damped-pt2-system) [identification-of-a-damped-pt2-system](https://hackaday.io/page/4829-identification-of-a-damped-pt2-system)

<sup>5</sup> Lineares zeitinvariantes System. URL: https://de.wikipedia.org/wiki/ Lineares\_zeitinvariantes\_System

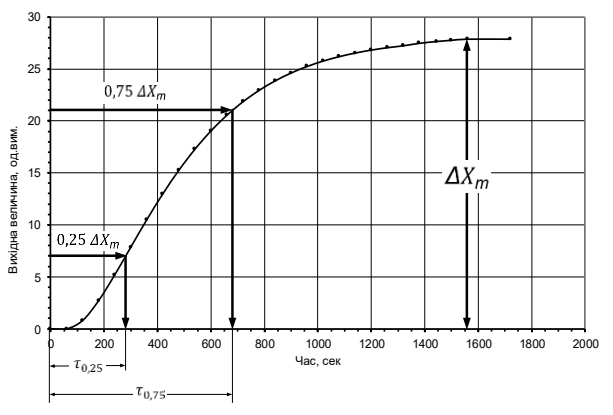

**Рис. 7. Метод 63**

#### *1.1.3 Апроксимація кривої розгону*

Методи (70 та 71) передбачають апроксимацію кривої розгону ОК рівнянням кривої розгону аперіодичної ланки першого з запізненням:

$$
x(\tau) = K_{06} \left( 1 - e^{-\frac{\tau - \tau_{06}}{T_{06}}} \right),\tag{19}
$$

із визначенням  $K_{\text{06}}$  та із наперед заданим значенням  $K_{\text{06}}$  відповідно.

Методами (80 та 81) аналогічно апроксимують криву розгону ОК рівнянням кривої розгону аперіодичної ланки другого порядку:

$$
x(\tau) = K_{06} \left( 1 - \frac{1}{T_3 - T_4} \left( T_3 \cdot e^{-\frac{\tau}{T_3}} - T_4 \cdot e^{-\frac{\tau}{T_4}} \right) \right),\tag{20}
$$

із визначенням  $K_{06}$  та із наперед заданим значенням  $K_{06}$  відповідно.

#### *1.1.4 Бібліотеки Python для розв'язування задач керування*

Алгоритм<sup>6</sup> <sup>7</sup> , реалізований у відкритій бібліотеці Python, потребує додатково аналізу та реалізації надання інформації в необхідній формі.

## *1.1.5 Визначення параметрів ОК з використанням нейронної мережі для емуляції кривої розгону*

Отримання результатів обробки емульованої нейронною мережею кривої розгону потребує більшої кількості вибірок експериментальних даних для одного об'єкту керування.

 $6$  Fitting step responses. URL: https://dynamics-and-control.readthedocs.io/en/latest/ [1\\_Dynamics/ 7\\_System\\_identification/ Dynamic model parameter estimation.html](https://dynamics-and-control.readthedocs.io/en/latest/1_Dynamics/7_System_identification/Dynamic%20model%20parameter%20estimation.html)

<sup>7</sup> A Python library for solving textbook control problems. URL: <https://github.com/alchemyst/Dynamics-and-Control>

#### **2. Алгоритм та результати дослідження на прикладі однієї кривої розгону**

У цьому дослідженні наведено результати використання вказаних в пп. 1.1.1 – 1.1.3 методів без розгляду особливостей реалізації кожного з них для п'ятдесяти п'яти емпірично отриманих кривих розгону технологічних процесів, які можна представити об'єктом керування з самовирівнюванням, наприклад, регулювання температури або тиску у зоні нагрівальної печі, загальної витрати газу на опалення агрегату тощо.

#### *2.1 Алгоритм обробки кривих розгону*

Крок 1. Отримання параметрів  $K_{\rm 06}$  ,  $\tau_{\rm 06}$  та  $\,_{\rm 06}\,$  або $\,T_{\rm 1}\,$ та  $T_{\rm 2}$  (або $\,T_{\rm 3}\,$ та  $T_{4}$ ) кожним з наведених у попередньому розділі методів.

Коефіцієнт посилення  $K_{\alpha 6}$  визначається стандартно за виразом:

$$
K_{\text{o6}} = \frac{\Delta X_{\text{T}}}{\Delta Y},\tag{21}
$$

де  $\Delta X_{\rm m}$  – зміна вихідної величини;

 $\Delta Y$  – амплітуда ступінчастої зміни вхілної величини.

Або може визначатися як результат апроксимації.

Крок 2. Імітаційне моделювання в пакеті Xcos (Scilab) кривої розгону аперіодичної ланки першого порядку без запізнення (рис. 8), аперіодичної ланки першого порядку із запізненням (рис. 9) та аперіодичної ланки другого порядку (рис. 10).

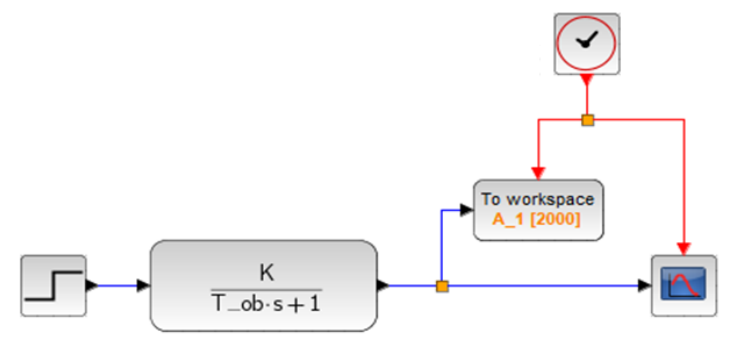

**Рис. 8. Модель аперіодичної ланки першого порядку без запізнення**

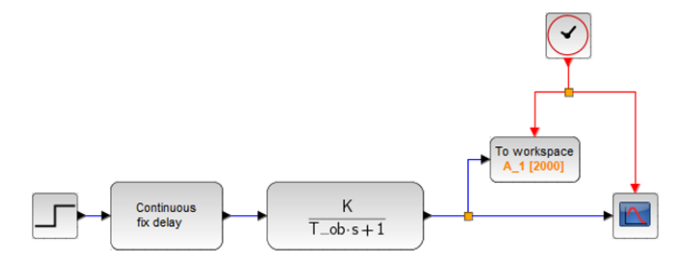

**Рис. 9. Модель аперіодичної ланки першого порядку з запізненням**

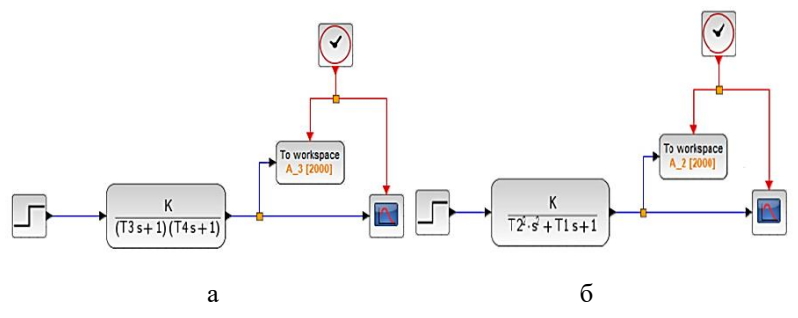

**Рис. 10. Модель аперіодичної ланки другого порядку: а) із використанням констант Т3 та Т4; б) із використанням констант Т1 та Т2**

Крок 3. Визначення коефіцієнта детермінації  $R^2(R2)$ .

Крок 4. Визначення відносної статичної похибки моделювання ERR, що характеризує залишкове відхилення параметра при досягненні сталого значення (рис. 11). Для інженерних розрахунків в галузі автоматизації виробничих процесів прийнято допустимий розмір похибки до 0,05.

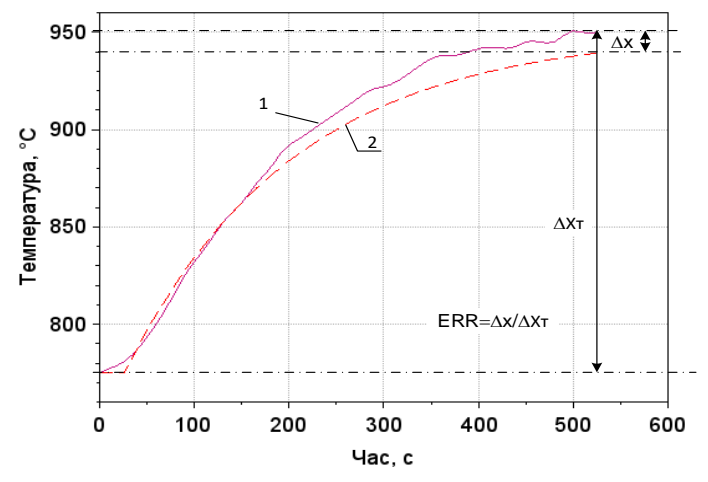

**Рис. 11. Відносна статична похибка моделювання ERR**

Крок 5. Порівняння результатів, отриманих різними методами визначення параметрів.

Наведений алгоритм було реалізовано в середовищі комп'ютерної математики Scilab<sup>8</sup>, яке одночасно надає можливість програмування розробленого алгоритму, виведення інформації в зручній для подальшої обробки результатів формі, імітаційного моделювання з використанням вбудованих можливостей додатку Xcos.

### *2.2 Приклад реалізації алгоритму для однієї кривої розгону*

На рис. 12 наведено криву розгону температурного режиму в зоні нагрівальної печі за умови вхідного впливу  $\Delta Y = 20$  % XPO.

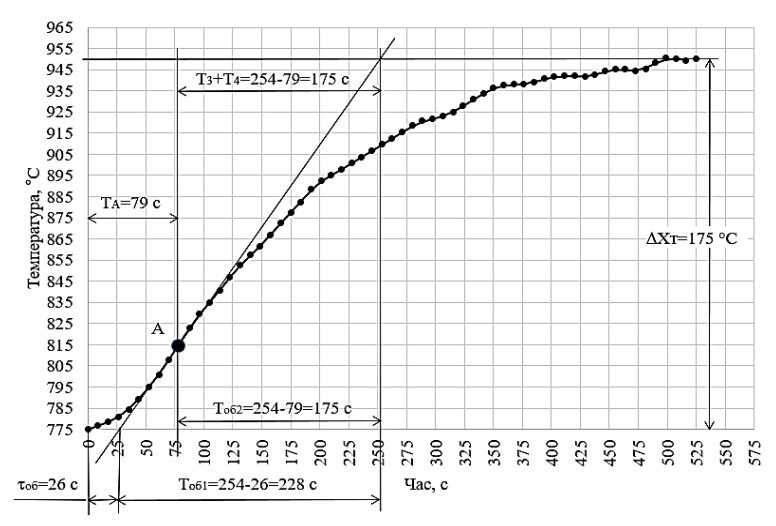

**Рис. 12. Крива розгону по даним варіанта 24**

## *2.2.1 Результати моделювання кривої розгону Методами 10/11, 20/21, 30/31*

Геометричним способом визначені наступні параметри ОК (рис. 11): Метод 11:  $K_{.06} = 8.75 \text{ °C} / \%$ XPO,  $\tau_{.06} = 26 \text{ c}$ ,  $T_{.06} = 228 \text{ c}$ ; Метод 21:  $K_{06} = 8.75$  °C/%XPO,  $\tau_{06} = 26$  с,  $T_{06} = 175$  с; Метод 31: Використовуючи рішення системи рівнянь (рис. 1, в):

$$
\begin{cases}\nT_3 + T_4 = 175 \\
T_3 \cdot T_4 \\
T_3 - T_4\n\end{cases} \quad \text{in} \quad T_3 = 79'
$$

визначено  $K_{.6} = 8.75 \text{ °C} / \text{\%} \times 10$ ,  $T_3 = 120.4 \text{ c}$ ,  $T_4 = 54.59 \text{ c}$ .

<sup>8</sup> Scilab URL[: https://www.scilab.org/](https://www.scilab.org/)

За теоремою Вієта обчислені коефіцієнти  $T_1$  та  $T_2\colon$ 

$$
T_2 = \sqrt{T_3 \cdot T_4} = 81.1 \, c, T_1 = T_2^2 \left(\frac{1}{T_3} + \frac{1}{T_4}\right) = 175 \, c.
$$

Очевидно, що виконується умова  $T_1 > 2T_2$  для аперіодичної ланки другого порядку.

Також було реалізовано автоматичне визначення точки перегину, побудова дотичної та отримання параметрів об'єкту для інженерних методів 10, 20, 30. Результати наведені в табл.1 та на рис. 13.

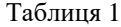

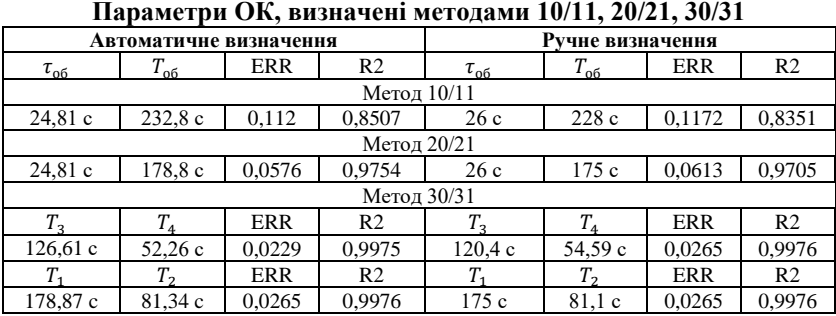

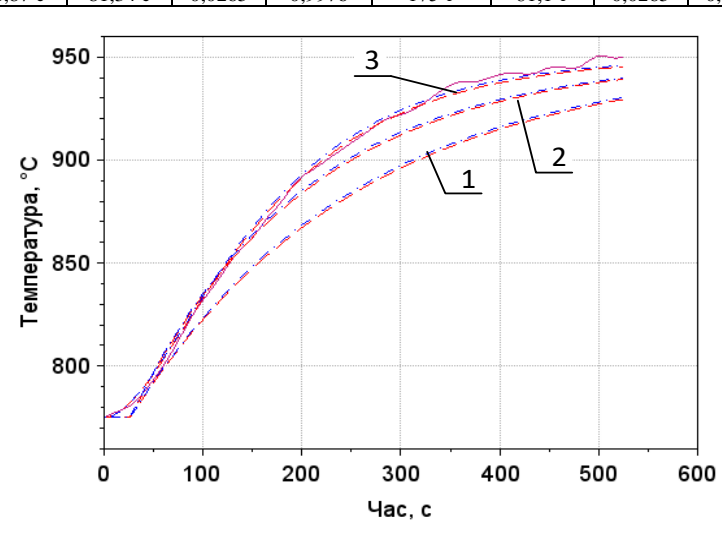

ручне визначення, **-----** автоматичне визначення **Рис. 13. Результати моделювання: 1 – Методи 10/11; 2 – Методи 20/21; 3 – Методи 30/31**

Як видно з наведених результатів (рис. 13, табл. 1), найменшу похибку дають Методи 30/31. Моделювання аперіодичною ланкою другого порядку (Метод 30) дає найкращій збіг в період запізнення реакції об'єкта керування.

*2.2.2 Результати моделювання кривої розгону Методом 60* На рис. 14 та в табл. 2 наведено результати Методу 60. Табл. 2. Результати визначення параметрів ОК Методом 60

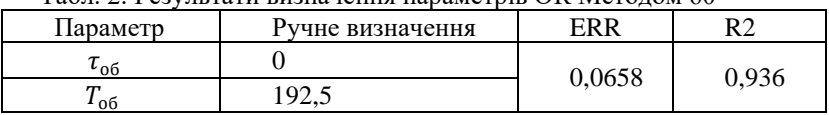

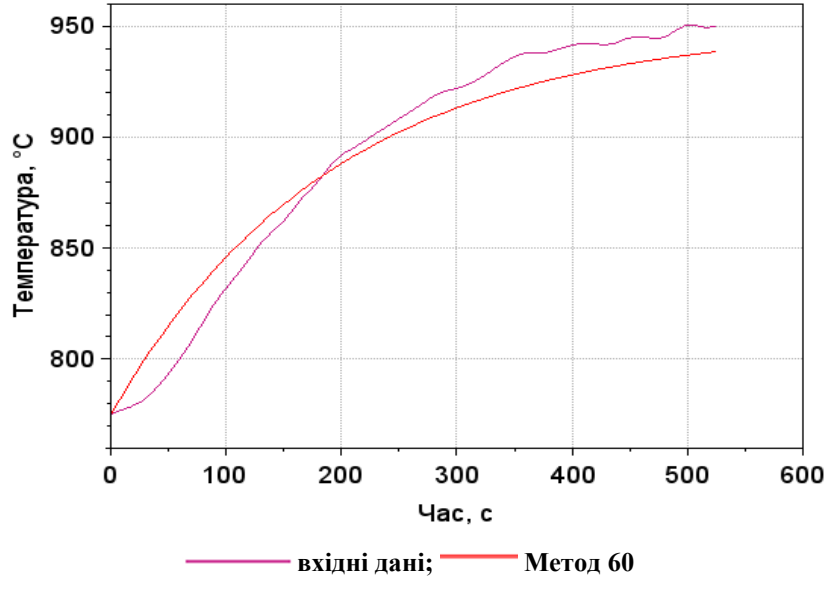

**Рис. 14. Результати моделювання Методом 60**

Як видно з наведених результатів (рис. 14 та табл. 2), при моделюванні кривої розгону Методом 60 отримані незадовільні значення відносної статичної похибки ERR та коефіцієнта детермінації R2 за повної невідповідності графіків через відсутність в змодельованих результатах часу запізнення.

## *2.2.3 Результати моделювання кривої розгону Методами 40, 61, 62, 63*

На рис. 15 та в табл. 3 наведено результати моделювання кривої розгону методами двох точок.

| гезультати визначення параметрів ОК методами 40, 01, 02, 05 |                           |            |                |  |  |  |  |  |  |  |  |  |  |
|-------------------------------------------------------------|---------------------------|------------|----------------|--|--|--|--|--|--|--|--|--|--|
| Параметр                                                    | Автоматичне<br>визначення | <b>ERR</b> | R <sub>2</sub> |  |  |  |  |  |  |  |  |  |  |
| Метод 40                                                    |                           |            |                |  |  |  |  |  |  |  |  |  |  |
| $\tau_{\alpha 6}$                                           | 43,018                    | 0.0311     |                |  |  |  |  |  |  |  |  |  |  |
| $T_{\rm o6}$                                                | 139,05                    |            | 0,9937         |  |  |  |  |  |  |  |  |  |  |
| Метод 61                                                    |                           |            |                |  |  |  |  |  |  |  |  |  |  |
| $\tau_{\alpha 6}$                                           | 48,125                    |            | 0,9859         |  |  |  |  |  |  |  |  |  |  |
| $T_{\alpha 6}$                                              | 144.38                    | 0,0376     |                |  |  |  |  |  |  |  |  |  |  |
| Метод 62                                                    |                           |            |                |  |  |  |  |  |  |  |  |  |  |
| $\tau_{\rm o6}$                                             | 54,582                    |            |                |  |  |  |  |  |  |  |  |  |  |
| $T_{\alpha 6}$                                              | 135,84                    | 0,0327     | 0,981          |  |  |  |  |  |  |  |  |  |  |
| Метод 63                                                    |                           |            |                |  |  |  |  |  |  |  |  |  |  |
| $T_{1}$                                                     | 76,986                    |            |                |  |  |  |  |  |  |  |  |  |  |
| $T_2$                                                       | 105.05                    | 0,021      | 0,998          |  |  |  |  |  |  |  |  |  |  |

Таблиця 3 **Результати визначення параметрів ОК Методами 40, 61, 62, 63**

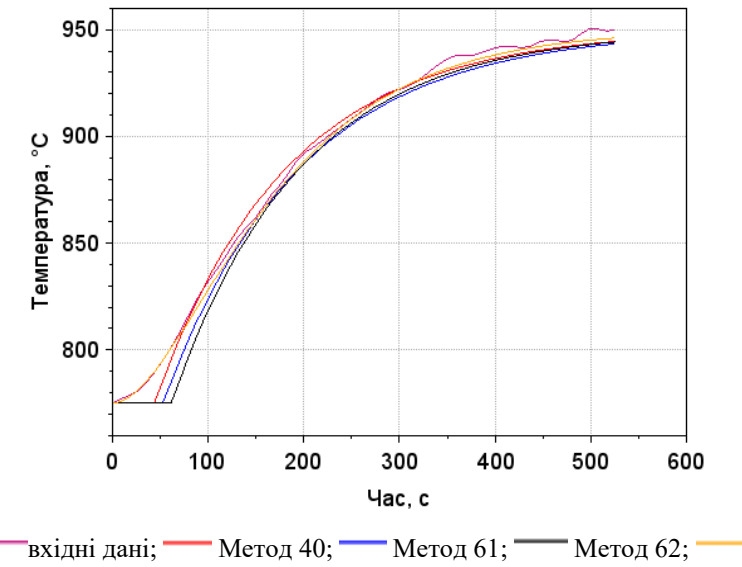

Метод 63

**Рис. 15. Результати моделювання методами двох точок**

Як видно з наведених результатів (рис. 14, табл. 3) моделювання кривої розгону з використанням параметрів, визначених Методом 63, що передбачає застосування аперіодичної ланки другого порядку, знову дає кращій збіг в момент запізнення реакції ОК.

## *2.2.4 Результати моделювання кривої розгону Методами 70 та 71*

На рис. 16 та в табл. 4 наведено результати моделювання з використанням Методів 70/71, тобто апроксимації кривої розгону аперіодичної ланки першого порядку із запізненням за формулою (19).

З використанням вбудованої функції datafit<sup>9</sup> для нелінійної обмеженої параметричної апроксимації виміряних даних було реалізовано два варіанти апроксимації: Методом 70 визначаються три параметри об'єкту керування:  $K_{.66}$ ,  $\tau_{.66}$ ,  $T_{.66}$ ; Методом 71 визначаються тільки час запізнення  $\tau_{.66}$  та постійна часу  $T_{.66}$ , коефіцієнт посилення  $K_{.66}$ визначається стандартним способом.

Таблиня 4

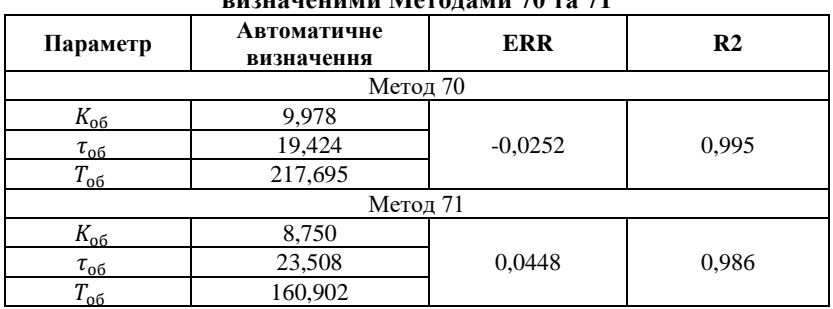

**Результати моделювання кривої розгону з параметрами, визначеними Методами 70 та 71**

За результатами моделювання методом 70 отримали від'ємне значення відносної статичної похибки ERR, хоча за абсолютним значенням воно відповідає вимогам щодо точності (<0,05).

Також слід відмітити, що визначене в результаті апроксимації значення коефіцієнта підсилення ОК перевищує визначене стандартним способом. Отже можна передбачити, що змодельована з цими параметрами ОК крива розгону не досягне сталого значення за відведений час. Для перевірки цієї гіпотези були змодельовані криві розгону із значеннями параметрів, визначеними методами 70 та 71, тривалістю 2000 с (рис. 17). Як можна бачити, крива розгону ОК з параметрами, визначеними методом 71, досягне сталого значення за

<sup>9</sup> Datafit. URL: https://help.scilab.org/docs/2023.1.0/en\_US/datafit.html

відсутності статичної похибки в момент часу 1100 с, замість тривалості вихідного експерименту 525 с. В той час як крива з параметрами за методом 70 стабілізується при 1300 с зі статичною похибкою у 0,14. Результати моделювання ставлять під сумнів коректність проведення експерименту по зняттю кривої розгону нагрівального пристрою, зокрема, визначеною тривалості експерименту.

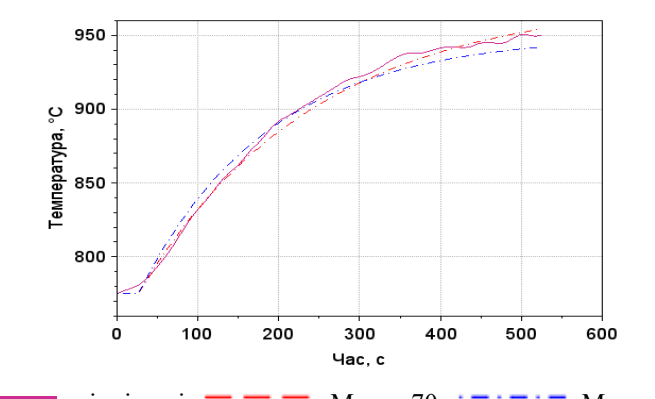

вхідні дані;  $\frac{m}{m}$  Метод 70,  $\frac{m}{m}$  Метод 71

**Рис. 16. Результати моделювання Методами 70 та 71**

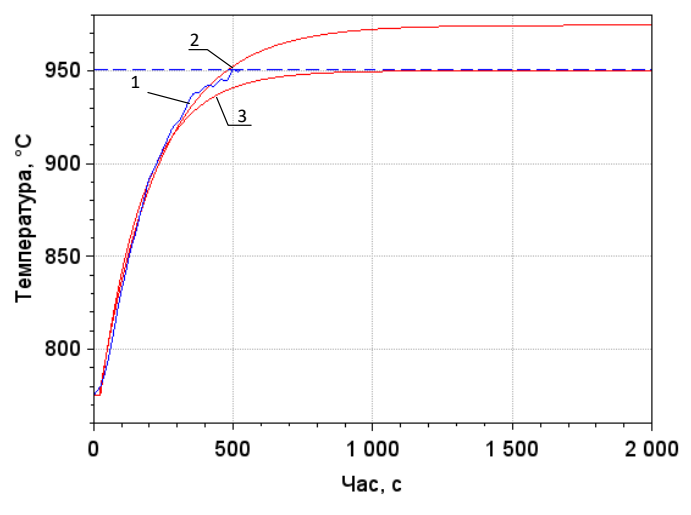

1 – вхідні дані, 2 – Метод 70, 3 – Метод 71

**Рис. 17. Результати моделювання реакції ОК з параметрами, що визначені Методами 70 та 71, впродовж 2000 с**

#### *2.2.5 Результати моделювання кривої розгону Методами 80 та 81*

На рис. 18 та в табл. 5 наведено результати моделювання з використанням Методів 80 та 81, тобто апроксимації кривої розгону відповідним рівнянням аперіодичної ланки другого порядку за формулою (20).

Аналогічно експерименту з Методами 70 та 71 було реалізовано два варіанти апроксимації: Методом 80 визначені три параметри:  $K_{\rm o6}$ ,  $T_{\rm 3}, T_{\rm 4}$ ; Методом 81 визначені тільки параметри  $T_3, T_4; K_{\text{06}}$  визначається стандартним способом.

Таблиця 5

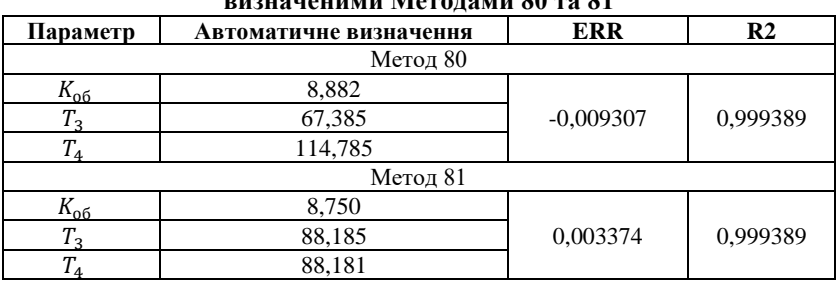

#### **Результати моделювання кривої розгону з параметрами, визначеними Методами 80 та 81**

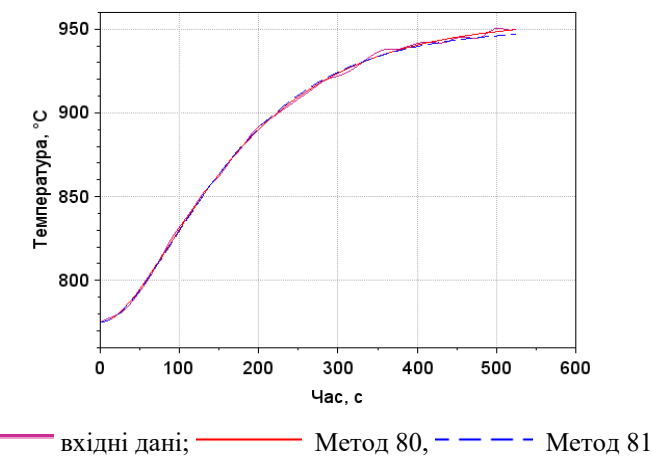

**Рис. 18. Результати моделювання з використанням Методів 80 та 81**

З наведених результатів можна бачити достатньо високий рівень відповідності змодельованих кривих розгону експериментальним даним.

### **3. Аналіз результатів дослідження вибірки кривих розгону**

# *3.1 Середні значення відносної статичної похибки та коефіцієнта детермінації для всієї вибірки кривих розгону*

В табл. 6 та на рис. 19 наведені середні значення відносної статичної похибки ERR та коефіцієнта детермінації R2 для всіх варіантів експериментальних даних кривих розгону, визначені за допомогою вищезгаданих п'ятнадцяти методів моделюванням у додатку XCOS.

Таблиця 6

**Середні значення похибки ERR та коефіцієнта R2 для всієї вибірки**

|                | Метол |  |    |  |    |    |    |    |    |    |    |    |  |    |    |     |                                                                                                    |
|----------------|-------|--|----|--|----|----|----|----|----|----|----|----|--|----|----|-----|----------------------------------------------------------------------------------------------------|
| N <sub>2</sub> |       |  | 20 |  | 30 | 31 | 40 | 60 | 61 | 62 | 63 | 70 |  | 80 | 81 | min | max                                                                                                    |
|                |       |  |    |  |    |    |    |    |    |    |    |    |  |    |    |     | $E_{\rm B}$ 0.079 0.08 0.026 0.035 0.008 0.014 0.013 0.050 0.02 0.01 0.010 0.042 0.029 0.013 0.013 0.008 0.084     |
|                |       |  |    |  |    |    |    |    |    |    |    |    |  |    |    |     | R2 0,848 0,83 0,973 0,955 0,982 0,970 0,993 0,897 0,990,99 0,983 0,987 0,975 <b>0,996</b> 0,994 <i>0,831 0,996</i> |

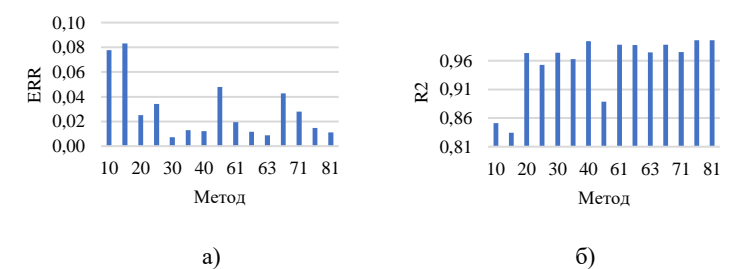

## **Рис. 19. Середні значення: а) відносної статичної похибки ERR; б) коефіцієнта детермінації R2 по всім варіантам кривих розгону**

Проаналізувавши табл. 6, можна зробити висновок, що за допомогою методу 11 отримано незадовільні результати – максимальні із середніх значення похибки та мінімальні із середніх значення коефіцієнта детермінації. Мінімальне із середніх значення відносної статичної похибки моделювання забезпечує ідентифікація ОК з використанням методу 30, але при цьому наявне порівняно низьке середнє значення коефіцієнта детермінації R2. Максимальне із середніх значення коефіцієнта R2 забезпечує використання методів 80 та 81.

## *3.2 Максимальні значення відносної статичної похибки та коефіцієнта детермінації для всієї вибірки кривих розгону*

В табл. 7 та на рис. 20 наведені максимальні значення відносної статичної похибки ERR та коефіцієнта детермінації R2 для всіх варіантів експериментальних даних кривих розгону, визначені за допомогою вищезгаданих п'ятнадцяти методів моделюванням у додатку XCOS.

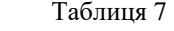

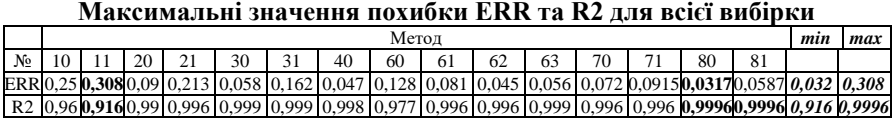

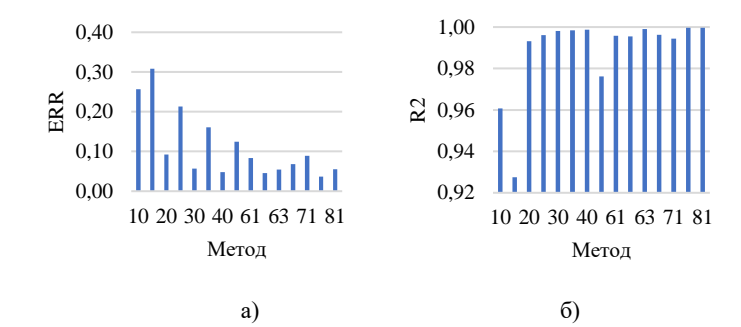

**Рис. 20. Максимальні значення по кожному методу для всіх варіантів кривих розгону: а) ERR; б) R2**

Аналіз наведених результатів підтверджує попередній висновок про те, що за допомогою методу 11 отримані незадовільні результати – максимальне значення максимальної відносної статичної похибки складає 0,308 (рис. 21) та максимальне значення коефіцієнта детермінації не перевищує 0,916.

Використання методів 30, 40, 62, 63, 80 та 81 для ідентифікації ОК забезпечує такі максимальні значення відносної статичної похибки моделювання, що не перевищують 0,05. Використання методів 20, 21, 30, 31, 40, 61, 62, 63, 70, 71, 80, 81 забезпечують такі максимальні значення коефіцієнта детермінації R2, що перевищують 0,99.

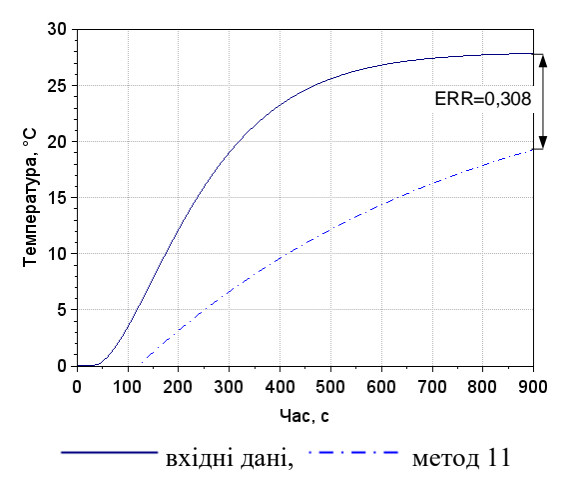

**Рис. 21. Результати моделювання з використанням методу 11 для варіанту 21**

Для ілюстрації максимального значення відносної статичної похибки на рис. 21 наведено результати моделювання кривої розгону з використанням параметрів ОК, визначених за допомогою методу 11 для експериментальних даних варіанта 21. Очевидна суттєва невідповідність результатів моделювання експериментальним даним.

#### *3.3 Мінімальні значення відносної статичної похибки та коефіцієнта детермінації для всієї вибірки кривих розгону*

В табл. 8 та на рис. 22 наведені мінімальні значення відносної статичної похибки ERR та коефіцієнта детермінації R2 для всіх варіантів експериментальних даних кривих розгону, визначені за допомогою вищезгаданих п'ятнадцяти методів моделюванням у додатку XCOS.

Таблиця 8

**Мінімальні значення похибки ERR та R2 по всім варіантам**

|                | Метол |                   |       |                                                                                                    |    |  |    |    |    |    |    |    |  |    | mın | max |                                                                                                    |
|----------------|-------|-------------------|-------|----------------------------------------------------------------------------------------------------|----|--|----|----|----|----|----|----|--|----|-----|-----|----------------------------------------------------------------------------------------------------|
| No             |       |                   | 20    |                                                                                                    | 30 |  | 40 | 60 | 61 | 62 | 63 | 70 |  | 80 |     |     |                                                                                                    |
|                |       | ERR 0.0184 0.0243 | 0.004 |                                                                                                    |    |  |    |    |    |    |    |    |  |    |     |     | $\mid$ [0.0054   0.0002   0.0005   0.001   0.007   0.002   0.0016   0.0009   0.011   0.0032   0.0003   0.0013   0.0002   0.0243 |
| R <sub>2</sub> |       |                   |       | $(0.474 \, 10.1918 \, 0.7317 \, 0.3859 \, 0.8586 \, 0.496 \, 0.974 \, 0.787 \, 0.954 \, 0.9677 \, 0.8984 \, 0.982 \, 0.9406 \, 0.9923 \, 0.9757 \, 0.1918 \, 0.9923$ |    |  |    |    |    |    |    |    |  |    |     |     |                                                                                                    |

При аналізі наведених результатів є очевидним висновок, що використання методу 11 знову призвело до отримання найгірших показників – найбільшого з мінімальних значення похибки 0,0243 (рис. 23) та найменшого з мінімальних значення коефіцієнта детермінації 0,1918. Також можна бачити, що для метода 80 мінімальне значення коефіцієнта детермінації перевищує 0,99, а мінімальне значення відносної статичної похибки дорівнює 0,0003 (рис. 24).

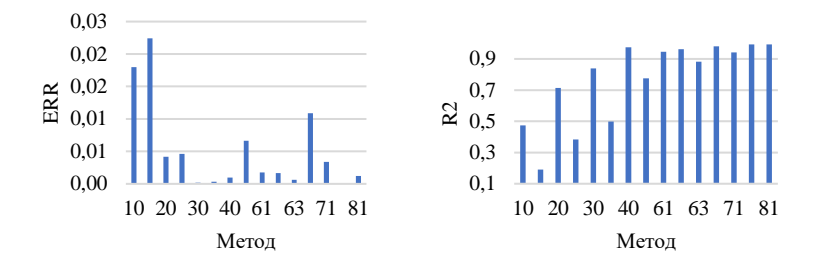

**Рис. 22. Мінімальні значення ERR та R2 по кожному методу для всіх варіантів кривих розгону**

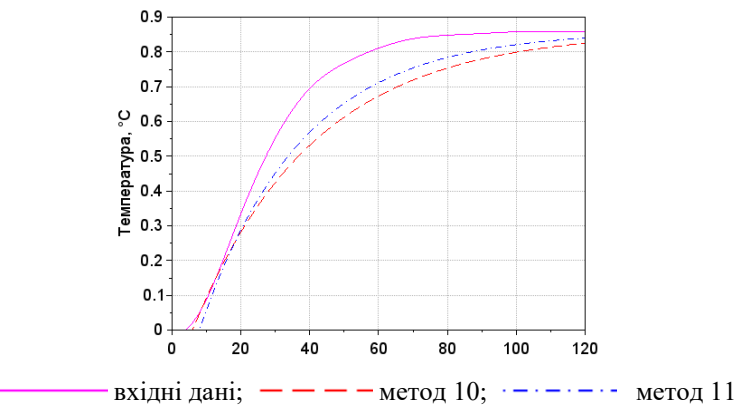

**Рис. 23. Результати моделювання з використанням методу 11 для варіанту 38**

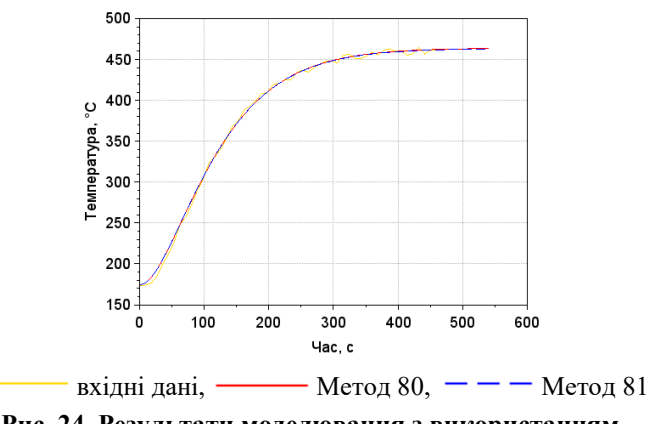

**Рис. 24. Результати моделювання з використанням методу 80/81 для варіанту 4**

### *3.4 Зведена інформація щодо показників моделювання кривих розгону для всієї вибірки*

При аналізі наведеної табл. 9 та на рис. 25 зведеної інформації щодо мінімальних і максимальних значень відносної статичної похибки ERR та коефіцієнта детермінації R2, отриманих з використанням усіх методів, можна відзначити, що:

– використання Методу 11 спричиняє наявність найбільших значень похибки в діапазоні від 0,0224 до 0,3081 та може забезпечити R2 не більше 0,9275;

– Метод 10 забезпечує кращі результати, порівняно з Методом 11, але максимальний R2 не більше 0,9607 та похибку ERR не нижче 0,018;

– використання Методу 80 забезпечує найкращі характеристики – найменший діапазон по ERR та R2.

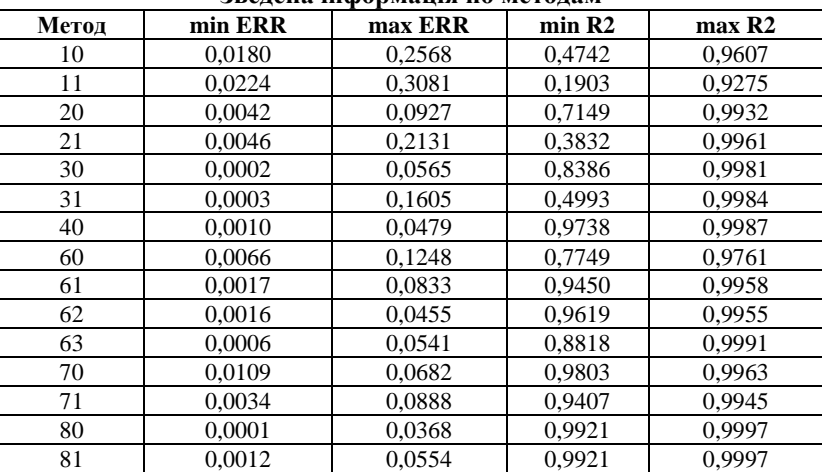

**Зведена інформація по методам**

Таблиня 9

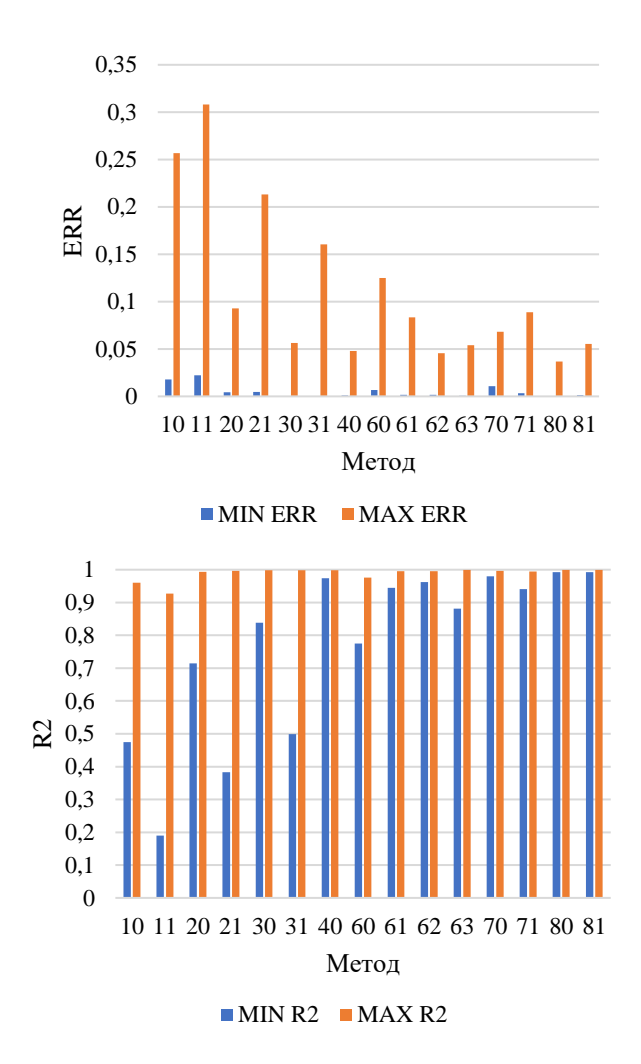

**Рис. 25. Зведена інформація щодо мінімальних та максимальних значень відносної статичної похибки моделювання та коефіцієнта детермінації**

# *3.5 Аналіз точності методів на підставі забезпечуваних при моделюванні значень відносної статичної похибки та коефіцієнта детермінації*

#### *3.5.1 Аналіз точності усіх методів дослідження*

Були проаналізовані значення відносної статичної похибки та коефіцієнта детермінації, отримані в результаті моделювання кривих розгону з параметрами ОК, знайденими усіма методами, з метою визначити частоту забезпечення кожним методом мінімального значення похибки ERR або максимального значення коефіцієнта детермінації R2 (табл. 10, рис. 26) та зроблені наступні висновки:

– найчастіше мінімальне значення похибки забезпечують Методи 30, 31, 63 та 80, які використовують апроксимацію аперіодичною ланкою другого порядку;

– найчастіше максимальне значення R2 наявне при використанні Методів 40 та 80.

Таблиня 10

## **Частота забезпечення мінімальної відносної статичної похибки ERR або максимального коефіцієнта детермінації R2 кожним методом для всієї вибірки КР**

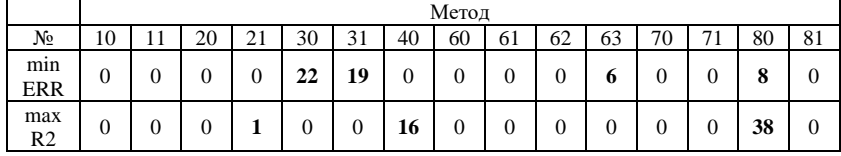

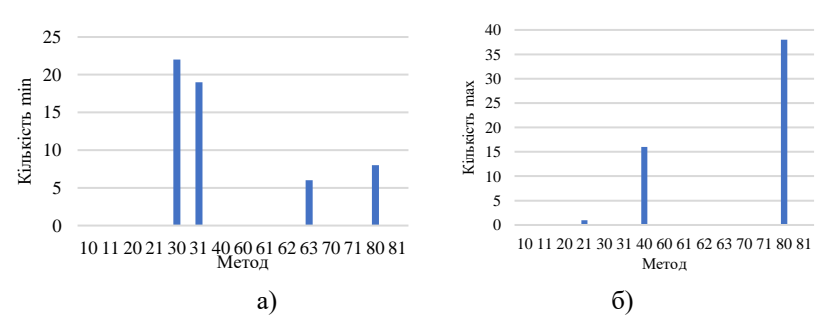

**Рис. 26. Частота забезпечення кожним методом для всієї вибірки КР: а) мінімальної відносної статичної похибки ERR; б) максимального коефіцієнта детермінації R2**

Було визначено частоту забезпечення кожним методом відносної статичної похибки ERR в різних діапазонах її значень (рис. 27).

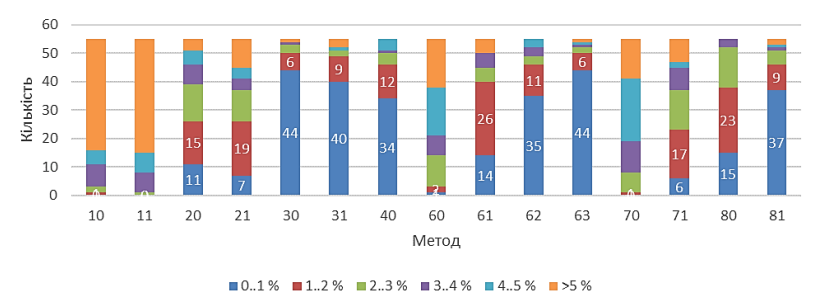

#### **Рис. 27. Частота забезпечення кожним методом відносної статичної похибки ERR в різних діапазонах її значень**

Як видно з рис. 27 найкращі результати щодо ERR забезпечує використання Методів 30, 31, 40, 62, 63, 81, а найгірші – Методи 10, 11, 60, 70.

Також було визначено частоту забезпечення кожним методом коефіцієнта детермінації R2 в різних діапазонах його значень (рис. 28).

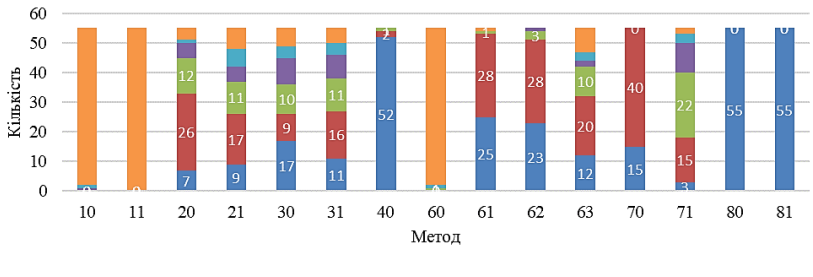

 $\blacksquare$  0,99..1  $\blacksquare$  0,98..0,99  $\blacksquare$  0,97..0,98  $\blacksquare$  0,96..0,97  $\blacksquare$  0,96..0,95  $\blacksquare$  <0,95

### **Рис. 28. Частота забезпечення кожним методом коефіцієнта детермінації R2 в різних діапазонах його значень**

Як видно з рис. 28 найкращі результати щодо R2 забезпечує використання Методів 40, 61, 62, 70, 80, 81, а найгірші – Методи 10, 11, 60.

З наведених результатів (рис. 27, 28) можна зробити висновок, що Методи 11, 21, 31, які передбачають визначення точки перегину КР та параметрів ОК вручну, забезпечують приблизно однакові результати в порівнянні з Методами 10, 20, 30 з автоматичним визначенням, як для відносної статичної похибки, так і для коефіцієнта детермінації. Отже, зважаючи на недосконалість методів з ручним визначенням через присутність людського фактору, було прийнято рішення виключити Методи 11, 21, 31 із подальших досліджень.

## *3.5.2 Аналіз точності методів дослідження з автоматичним визначенням параметрів*

Було проведено аналіз методів, окрім Методів 11, 21, 31, аналогічний вищеописаному в п. 3.5.1, результати якого наведені в табл. 11 та на рис. 29, 30, 31 та зроблені наступні висновки:

– найчастіше мінімальне значення похибки забезпечують Методи 30 та 63;

– найчастіше максимальне значення R2 наявне при використанні Методів 40 та 38.

Таблиця 11

## **Частота забезпечення мінімальної відносної статичної похибки ERR або максимального коефіцієнта детермінації R2 кожним методом з автоматичним визначенням для всієї вибірки КР**

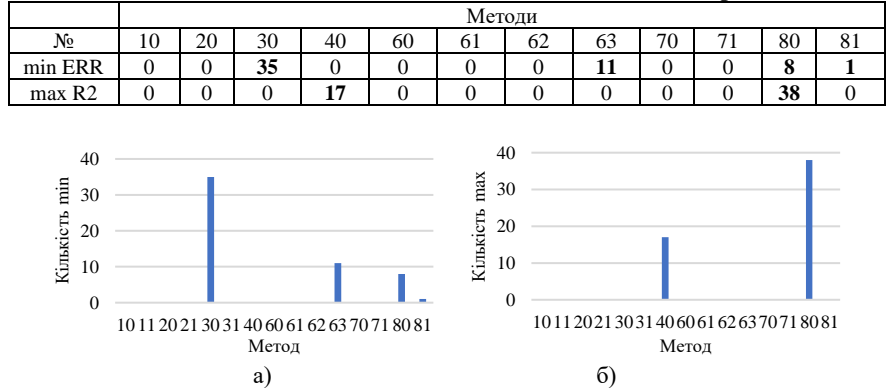

### **Рис. 29. Частота забезпечення кожним методом з автоматичним визначенням для всієї вибірки КР: а) мінімальної відносної статичної похибки ERR; б) максимального коефіцієнта детермінації R2**

Було визначено частоту забезпечення кожним методом з автоматичним визначенням відносної статичної похибки ERR в різних діапазонах її значень (рис. 30).

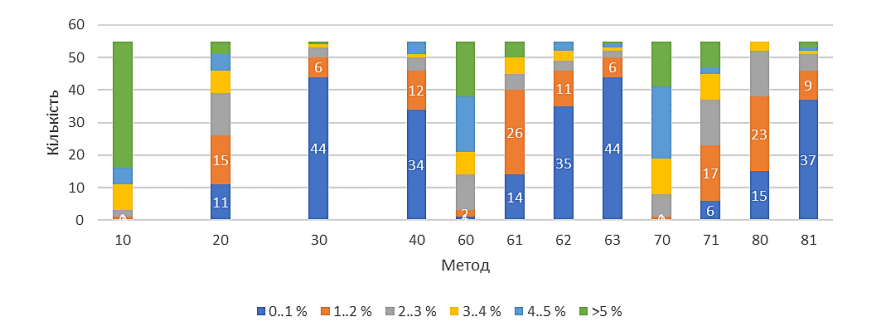

**Рис. 30. Частота забезпечення кожним методом з автоматичним визначенням відносної статичної похибки ERR в різних діапазонах її значень**

Як видно з рис. 30 найкращі результати щодо похибки моделювання ERR забезпечує використання Методів 30, 31, 40, 62, 63, 81, а найгірші – Методи 10, 60, 70, що підтверджує попередні висновки (п. 3.5.1).

Також було визначено частоту забезпечення кожним методом з автоматичним визначенням коефіцієнта детермінації R2 в різних діапазонах його значень (рис. 31).

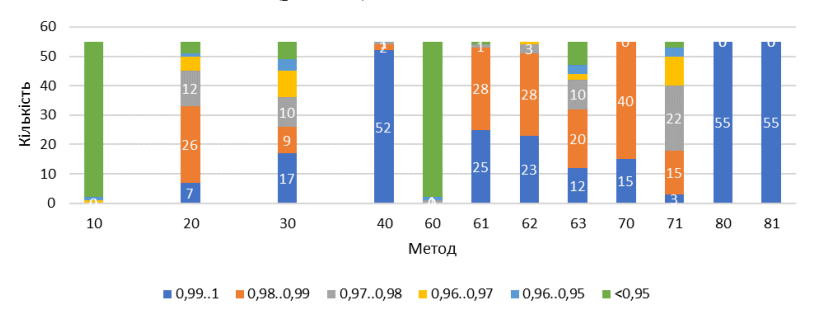

### **Рис. 31. Частота забезпечення кожним методом з автоматичним визначенням коефіцієнта детермінації R2 в різних діапазонах його значень**

З наведених результатів (рис. 29, 30) можна зробити висновок, що Методи 80 та 81 забезпечують максимальні значення коефіцієнта детермінації абсолютно для всіх КР з вибірки. Але, позаяк Методи 30, 63, 80, 81 реалізують апроксимацію даних аперіодичною ланкою другого порядку, що передбачає ускладненість реалізації через значний для контролера обсяг обчислень, було прийнято рішення виключити їх із подальших досліджень.

# *3.5.3 Аналіз точності методів дослідження з автоматичним визначенням за виключенням тих, що апроксимують ланкою другого порядку*

Було проведено аналіз методів з автоматичним визначенням за виключенням тих, що апроксимують ланкою другого порядку, аналогічний вищеописаному в п. 3.5.1 та п. 3.5.2, результати якого наведені в табл. 12 та на рис. 32, 33, 34 та зроблені наступні висновки:

– Методи 40 та 62 найчастіше забезпечують мінімальне значення похибки;

– найчастіше максимальне значення коефіцієнта детермінації R2 наявне при використанні Методу 40.

Таблиня 12

**Частота забезпечення мінімальної відносної статичної похибки ERR або максимального коефіцієнта детермінації R2 кожним методом з автоматичним визначенням за виключенням тих, що апроксимують ланкою другого порядку, для всієї вибірки КР**

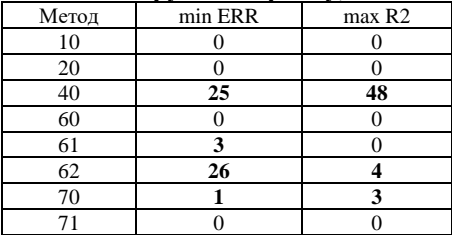

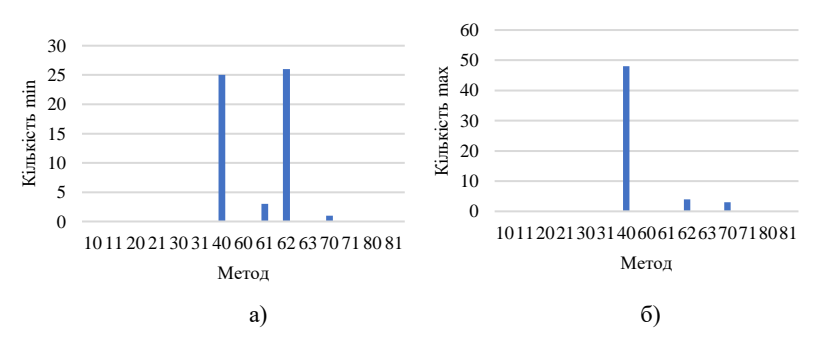

**Рис. 32. Частота забезпечення кожним методом з автоматичним визначенням за виключенням тих, що апроксимують ланкою другого порядку, для всієї вибірки КР: а) мінімальної відносної статичної похибки ERR; б) максимального коефіцієнта детермінації R2**

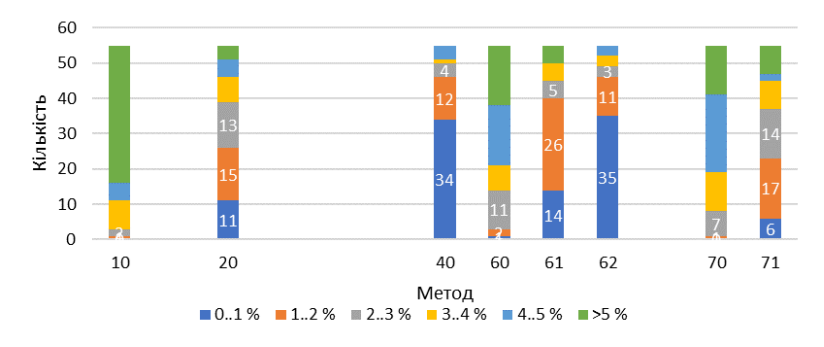

**Рис. 33. Частота забезпечення відносної статичної похибки ERR в різних діапазонах її значень кожним методом з автоматичним визначенням, за виключенням тих, що апроксимують**

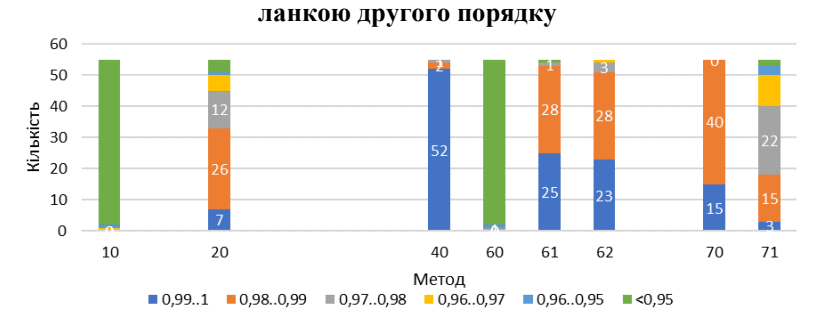

## **Рис. 34. Частота забезпечення коефіцієнта детермінації R2 в різних діапазонах його значень кожним методом з автоматичним визначенням, за виключенням тих, що апроксимують ланкою другого порядку**

З наведених результатів (рис. 33, 34) можна зробити висновок, що при виключенні методів, що апроксимують ланкою другого порядку, використання Методів 40 та 62 забезпечує найменші значення відносної статичної похибки при моделюванні для більш ніж 60% вибірки, а також найбільші значення коефіцієнта детермінації для 94% вибірки.

## *3.6 Аналіз стабілізації параметра об'єкта керування при моделюванні*

Відомо, що для аперіодичних об'єктів при реакції на стрибкоподібний вплив вихідна величина має досягти 98-99% рівноважного сталого значення за час, який складає 5 ·  $T_{.06}$ .

В якості критерію для порівняння результатів використання методів ідентифікації було обрано відношення  $5 \cdot T_{\text{0.6}}$  до тривалості експерименту по зняттю кривої розгону Т:

$$
k = \frac{5 \cdot \tilde{T}_{06}}{T} \tag{22}
$$

В ідеальному випадку отримані при моделюванні параметри об'єкта керування мають забезпечити досягнення вихідною величиною сталого значення за 5  $\cdot T_{\alpha}$  з мінімальним значенням відносної статичної похибки ERR та максимальним значенням коефіцієнта детермінації R2.

У табл. 13 та на рис. 35 наведена кількісна характеристика забезпечення критерія *k* усіма методами в різних діапазонах його значення.

Слід відзначити, що по результатах аналізу в п. 3.5.2 використання Методу 80 забезпечило найкращі значення відносної статичної похибки та коефіцієнта детермінації, але при аналізі здатності методу забезпечити досягнення сталого стану були отримані результати критерію *k,* які у переважній більшості значень належать до діапазону 1,1 – 2,0.

В той же час використання методів 40 та 62 забезпечило найкращі результати як мінімальних значень похибки, так і критерію стабілізації *k*.

Таблиця 13

**Кількісна характеристика забезпечення критерія** *k* **усіма методами в різних діапазонах його значення**

| . .<br>$-$ |    |    |                |        |                |    |    |        |              |              |        |    |    |    |                   |
|------------|----|----|----------------|--------|----------------|----|----|--------|--------------|--------------|--------|----|----|----|-------------------|
| К          |    |    |                |        |                |    |    | Методи |              |              |        |    |    |    |                   |
|            | 10 | 11 | 20             | 21     | 30             | 31 | 40 | 60     | 61           | 62           | 63     | 70 | 71 | 80 | 81                |
| < 0.9      | 0  |    |                | 0      |                | 0  | 19 | 0      | Q            | 30           | 0      |    |    | 0  |                   |
| 0.90.95    | 0  | 0  | $\overline{ }$ |        |                | 0  | Q  | 0      | 0            | $\mathbf{0}$ |        | 0  | 0  |    |                   |
| 0.95.1     | 0  |    | 6              | ◠<br>∠ | ◠<br>∠         |    | 8  |        | 21           | 8            |        | 0  |    | 0  | 0                 |
| 11.05      | 0  |    | ⌒<br>∠         |        | 3              | 0  |    | 0      | $\mathbf{0}$ |              |        | 0  | 4  | 0  |                   |
| 1.051.1    | 0  | 0  | 4              | Q      | $\overline{4}$ | 6  | 4  | 0      | $\mathbf{0}$ |              | 3      |    | 4  |    |                   |
| 1.12       | 42 | 39 | 39             | 36     | 44             | 45 | 10 | 49     | 25           | $\Omega$     | 48     | 43 | 45 | 47 | 50                |
| >2         | ι3 | 16 |                | ⌒      |                | ⌒  | Λ  |        |              | $\Omega$     | $\sim$ | 10 | 0  | h  | $\mathbf{\Omega}$ |

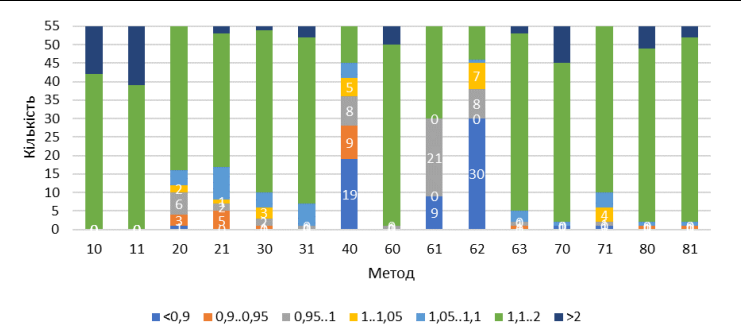

**Рис. 35. Кількісна характеристика забезпечення критерія** *k* **усіма методами в різних діапазонах його значення**

Для додаткової перевірки цих висновків було проведено обчислення критерію стабілізації *k* для кривої розгону ОК варіанту 24 з параметрами, визначеними усіма методами. Як можна бачити (рис. 36), Методи 40 та 62 забезпечують найкращі значення *k.*

Також для того, щоб додатково охарактеризувати здатність методів забезпечити досягнення сталого стану при моделюванні кривих розгону для варіанта 24 були визначені статичні похибки за час моделювання, який дорівнює часу експерименту, та за час моделювання, що дорівнює  $5 \cdot T_{\text{06}}$ .

Можна бачити з рис. 37 використання Методів 40 та 62 для варіанта 24 забезпечує достатньо низькі значення відносних статичних похибок, в той час як для методів 70 та 80 наявні суттєві статичні похибки з протилежним знаком, що підтверджує висновки в п. 3.5.2.

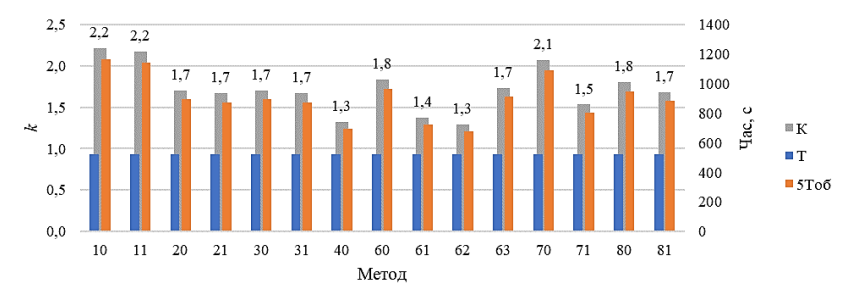

**Рис. 36. Критерій стабілізації** *k***, що забезпечується усіма методами для варіанта 24**

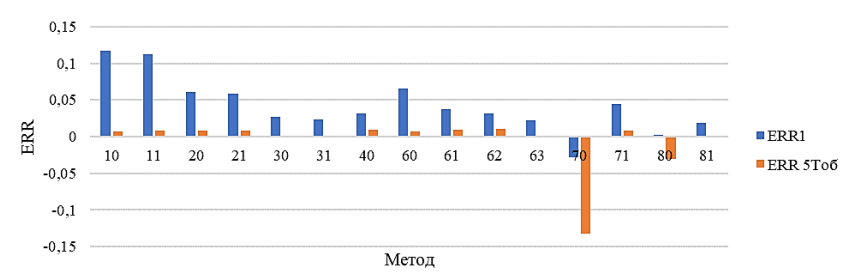

### **Рис. 37. Статична похибка для варіанта 24 за час моделювання, що дорівнює: Err – часу експерименту; Err5Тоб – 5·Тоб.**

Узагальнені результати, що містять середні значення критерію стабілізації *k* та відносних статичних похибок ERR та ERR5Тоб, які були отриманні при моделюванні усієї вибірки КР на підставі параметрів, визначених усіма методами, наведені у табл. 14 та на рис. 38, 39.

| Парам.                              | Метол |      |      |      |       |       |       |       |       |       |       |          |       |          |       |
|-------------------------------------|-------|------|------|------|-------|-------|-------|-------|-------|-------|-------|----------|-------|----------|-------|
| N <sub>2</sub>                      | 10    | . .  | 20   | 21   | 30    | 31    | 40    | 60    | 61    | 62    | 63    | 70       |       | 80       | 81    |
| ^                                   | .83   | .83  | .24  | 1,31 | 1.35  | l.41  | 0.98  | .64   | 1.09  | 0.95  | .37   | 1.76     | .30   | 1,57     | 1.48  |
| ERR1                                | 0.08  | 0.08 | 0,03 | 0,04 | 0,008 | 0.014 | 0.012 | 0.050 | 0.020 | 0.012 | 0,01  | $-0.04$  | 0,029 | $-0.01$  | 0,01  |
| ERR<br>5T <sub>o</sub> <sub>6</sub> | 0.008 | 0.01 | 0.01 | 0.01 | 0.001 | 0.001 | 0.012 | 0.007 | 0.012 | 0.014 | 0.001 | $-0.122$ | 0.008 | $-0.033$ | 0,001 |

Таблиня 14 **Середні значення** *k***, Err та Err5Тоб для усієї вибірки КР**

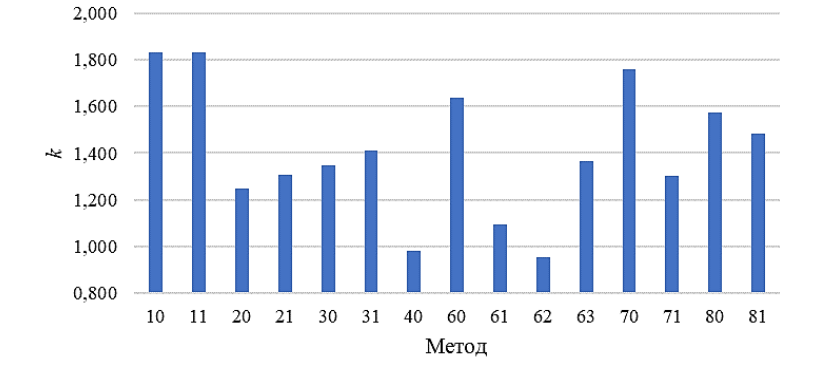

**Рис. 38. Середні значення критерію** *k***, визначені усіма методами для усієї вибірки КР**

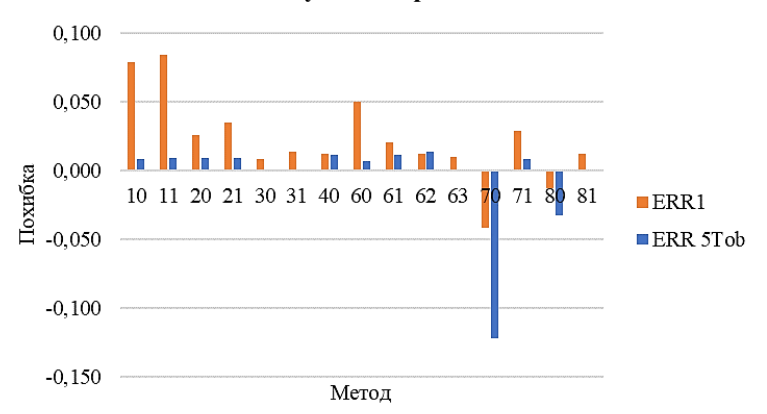

## **Рис. 39. Середні значення відносних статичних похибок ERR та ERR5Тоб, визначені усіма методами для усієї вибірки КР**

Можна бачити, що наведені результати підтверджують раніше зроблені висновки щодо переважної ефективності використання Методів 40 та 62 для ідентифікації ОК. Також підтвердилася недоцільність використання

методів, що передбачають апроксимацію рівняннями аперіодичних ланок першого (Метод 70) та другого порядку (Метод 80), через суттєві залишкові відхилення вихідного параметру ОК.

## **ВИСНОВКИ**

1. У досліджені було проаналізовано декілька різних підходів до ідентифікації об'єкта керування: визначення точки з максимальною швидкістю зміни регульованого параметру та побудови дотичної в цій точці, різні методи визначення реакції об'єкта в одній або двох точках, апроксимація експериментальної кривої розгону відповідними рівнянням аперіодичних ланок першого та другого порядку.

2. Було встановлено, що для оцінки метода ідентифікації ОК недостатньо використовувати лише один параметр: відносну статичну похибку ERR, коефіцієнт детермінації R2 або критерій стабілізації k. Слід розробити комплексний коефіцієнт оцінки, який буде враховувати ці всі характеристики адекватності моделювання.

3. Для результатів дослідження значення коефіцієнта детермінації моделей в залежності від обраного методу визначення параметрів варіюється від 0,85 до 0,99. Це свідчить про відсутність єдиного універсального методу, використовуючи який можна отримати адекватні параметри ОК для кожної кривої розгону з досліджуваної вибірки. В деяких методах визначений час запізнення перевищує час запізнення вхідної кривої розгону, коефіцієнт детермінації та відносна статична похибка мають низькі значення.

4. Слід зважати на той факт, що у виробничих умовах немає можливості використовувати в системах керування програмні застосунки на кшталт Scilab, це пов'язано з браком швидкодії ПЛК, але є можливість запрограмувати чисельний метод для вирішення поставлених задач.

5. Для формування цілісної картини в подальшому буде визначено вплив ступеня та типу згладжування вхідних даних на зменшення квадрату похибки моделювання та статичної похибки; розроблено алгоритм для визначення точки перегину КР; визначено комплексний критерій оцінки якості результатів моделювання; розроблено алгоритм визначення параметрів об'єкту на працюючому агрегаті / технологічному процесі; досліджено вплив отриманих параметрів ОК на налаштування регулятору та якість перехідних процесів.

6. В наявних на виробництві системах автоматизованого управління реалізація автоматичного визначення параметрів об'єкту керування дозволить підвищити ефективність роботи системи та, відповідно, технологічного агрегату за рахунок більш якісного онлайн налаштування контурів регулювання.

### **АНОТАЦІЯ**

Ідентифікацію об'єктів керування проводять з метою отримання параметрів, що характеризують їхні основні динамічні властивості, які є важливими з точки зору керування технологічними процесами. Ці властивості, зокрема, інерційність та час реагування для статичних об'єктів із самовирівнюванням, за певних умов функціонування технологічного агрегату з часом можуть змінюватися, що спричинить зниження якості регулювання відповідними параметрами. Задля врахування цих змін в таких агрегатах періодично проводять коригуючі налаштування регуляторів локальних систем регулювання технологічними параметрами. На практиці зазвичай використовують ручне налаштування регуляторів шляхом підбору відповідних коефіцієнтів або автоматичне – за умови наявності відповідних технічних та програмних засобів. Обидва способи мають суттєві недоліки, зокрема, значну тривалість розрахунків, а також обмежені діапазон та точність регулювання технологічних параметрів.

Метою дослідження є визначення універсального методу ідентифікації параметрів об'єктів керування, що при практичному використанні забезпечить оптимальні показники якості процесу регулювання технологічними параметрами.

Аналіз результатів дослідження показав відсутність єдиного універсального методу, використовуючи який можна отримати адекватні параметри об'єкта керування для кожної кривої розгону з досліджуваної вибірки.

#### **Література**

1. Шпарук Б. О., Поліщук І. А. Адаптивне керування інерційними квазістаціонарними об'єктами. *Молодий вчений*. 2017. № 4. С. 577–582. URL: http://molodyvcheny.in.ua/files/journal/2017/4/135.pdf.

2. Lipták B. G. Instrument engineers' handbook. 4th ed. CRC Press, 2018. Vol. 2 : Process control and optimization. 2464 p.

3. Rengaswamy R., Srinivasan B., Bhatt N. P. Process Control Fundamentals. CRC Press, 2020. URL: https://doi.org/10.1201/9780367433437.

4. Identification of a damped PT2 system. URL: https://hackaday.io/page/4829-identification-of-a-damped-pt2-system

5. Lineares zeitinvariantes System. URL: https://de.wikipedia.org/wiki/Lineares\_zeitinvariantes\_System

6. Fitting step responses URL: https://dynamics-andcontrol.readthedocs.io/en/latest/ 1\_Dynamics/ 7\_System\_identification/ Dynamic model parameter estimation.html

7. A Python library for solving textbook control problems. URL: https://github.com/alchemyst/Dynamics-and-Control

8. Scilab. URL: https://www.scilab.org/

9. Datafit. URL: https://help.scilab.org/docs/2023.1.0/en\_US/datafit.html

### **Information about the authors: Кoyfman Оleksiy Oleksandrovych,**

Candidate of Technical Sciences, Associate Professor, Head of the Department of Automation, Electrical and Robotic Systems LLC "TECHNICAL UNIVERSITY "METINVEST POLYTECHNIC" 80, Pivdenne shose street, Zaporizhzhia, 69008, Ukraine

## **Miroshnychenko Viktoriia Ihorivna,**

Candidate of Technical Sciences, Associate Professor, Associate Professor at the Department of Automation, Electrical and Robotic Systems LLC "TECHNICAL UNIVERSITY "METINVEST POLYTECHNIC" 80, Pivdenne shose str., Zaporizhzhia, 69008, Ukraine

### **Simkin Oleksandr Isakovych,**

Candidate of Technical Sciences, Professor, Professor at the Department of Automation, Electrical and Robotic Systems LLC "TECHNICAL UNIVERSITY "METINVEST POLYTECHNIC" 80, Pivdenne shose str., Zaporizhzhia, 69008, Ukraine